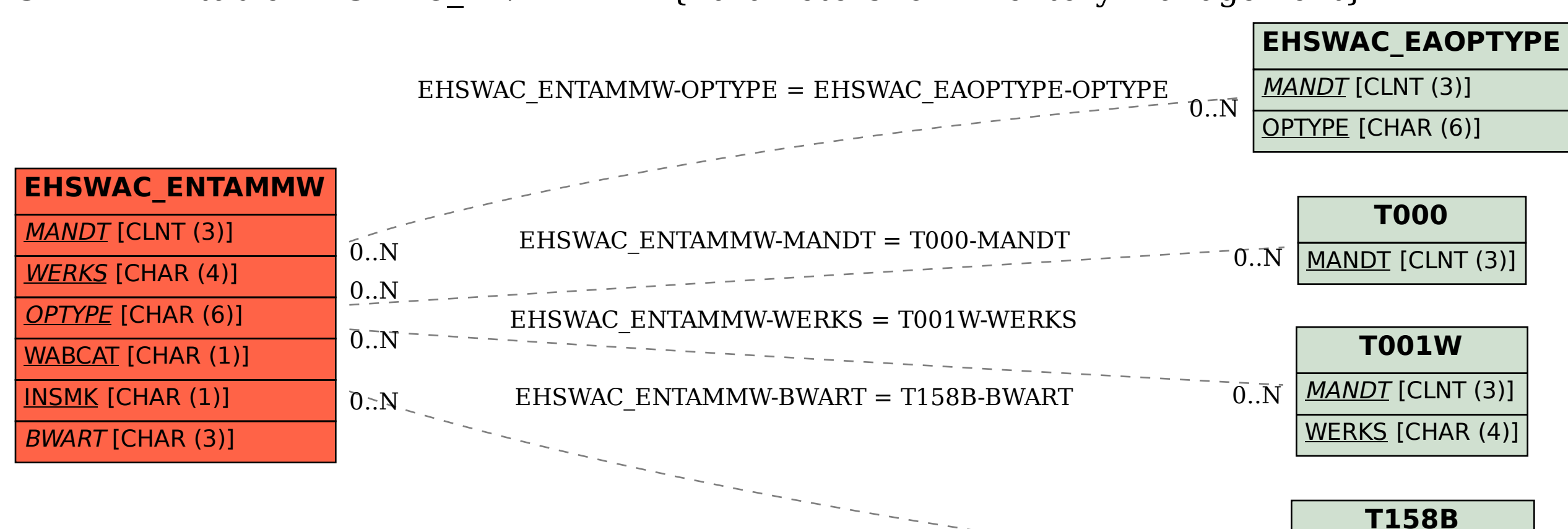

MANDT [CLNT (3)]

 $0.\overline{N}$ 

BWART [CHAR (3)]

TCODE [CHAR (20)]

## SAP ABAP table EHSWAC\_ENTAMMW {Parameters for Inventory Management}